# **Hijerarhijski upiti Hijerarhijski upiti**

Boris Golub, dipl.ing. Mihael Radovan, dipl.inf. KONČAR - Inženjering za energetiku i transport d.d.

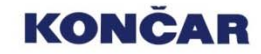

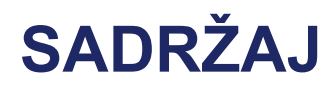

#### **I. UVOD**

- **II. HIJERARHIJSKI UPITI**
- **III. EXPLAIN PLAN TABLICA**

#### **IV. COMMON INFORMATION MODEL**

**V. ZAKLJUČAK**

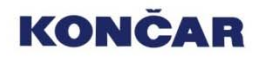

# **UVOD**

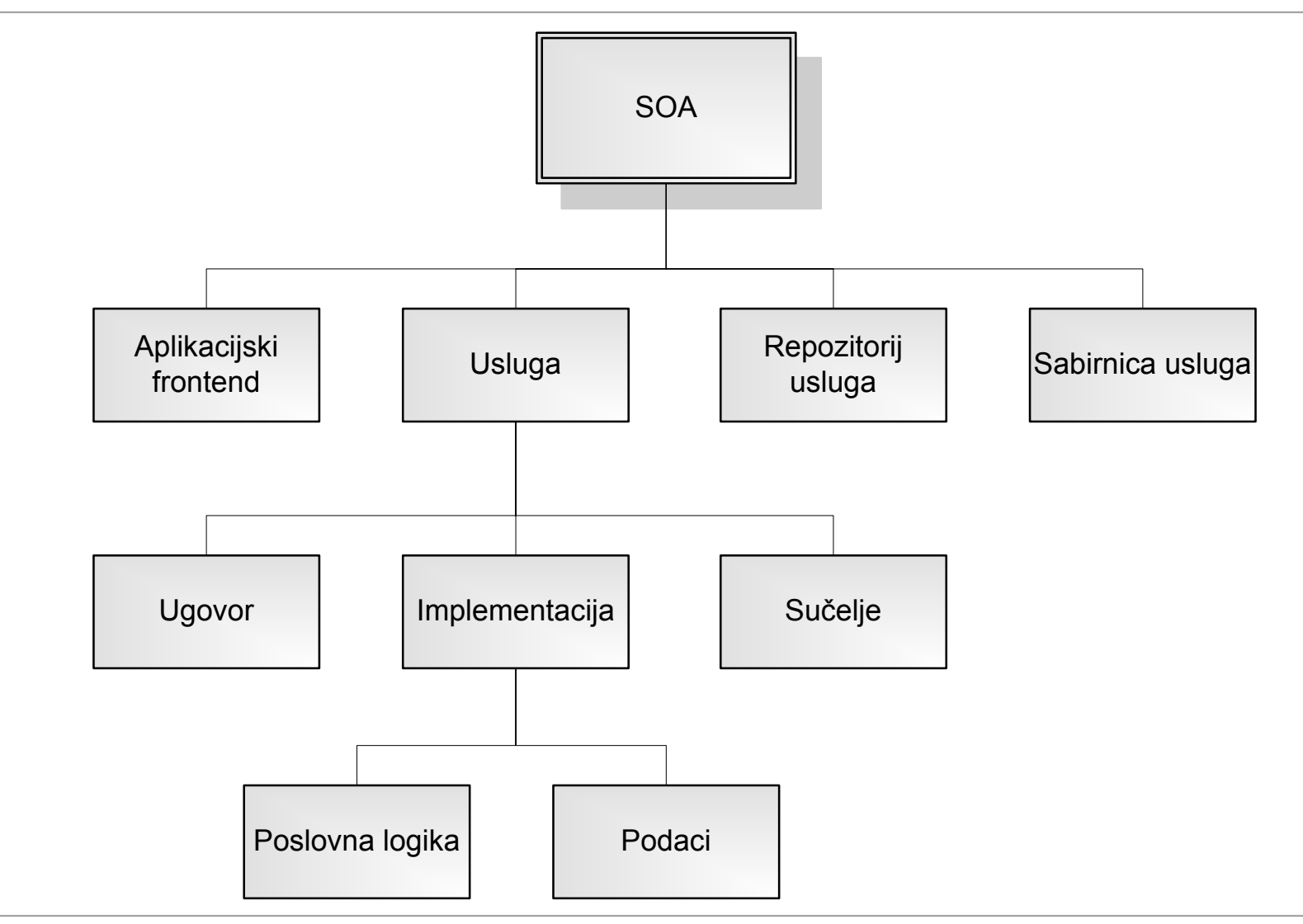

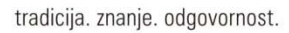

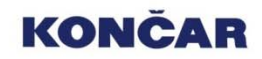

# **UVOD**

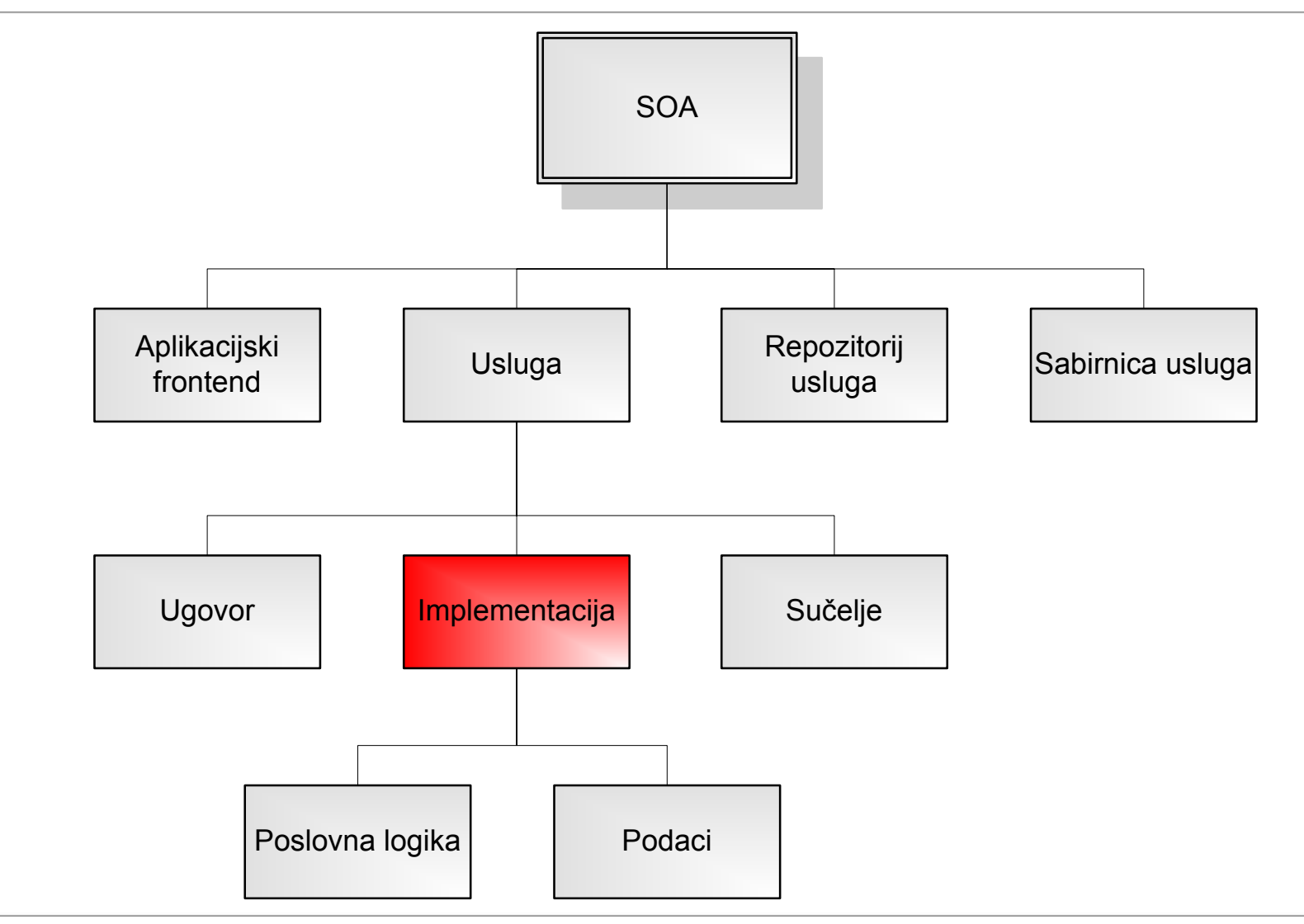

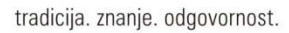

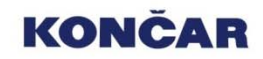

# **UVOD**

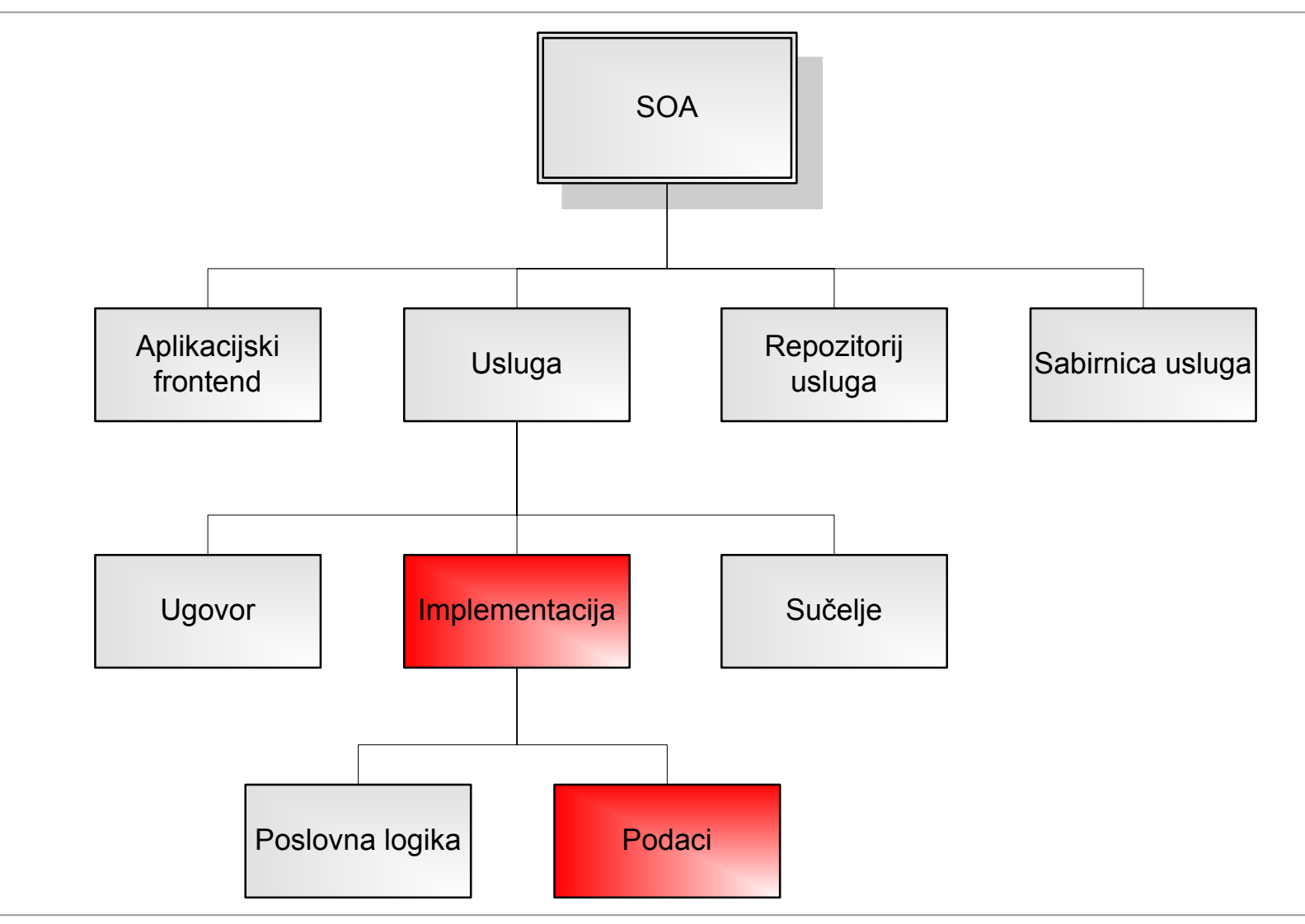

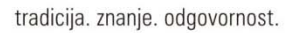

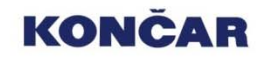

- □ Obična datoteka
- $\Box$  Hijerarhijska baza podataka
- $\Box$  Relacijska baza podataka
- $\square$  Objektna baza podataka

- □ Obična datoteka
- $\Box$  Hijerarhijska baza podataka
- $\Box$  Relacijska baza podataka
- $\square$  Objektna baza podataka

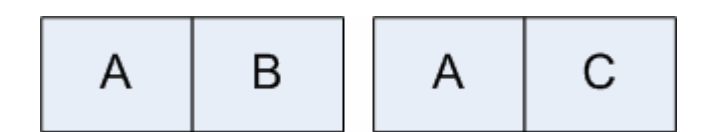

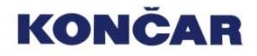

- □ Obična datoteka
- **□ Hijerarhijska baza podataka**
- $\Box$  Relacijska baza podataka
- $\square$  Objektna baza podataka

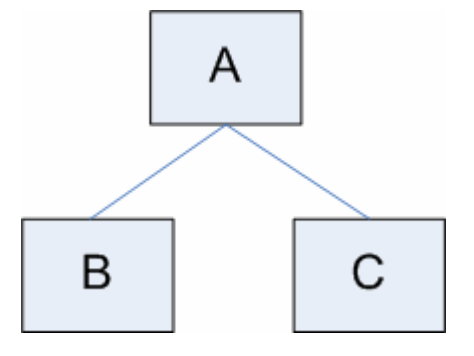

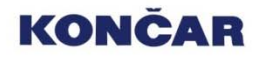

- □ Obična datoteka
- $\Box$  Hijerarhijska baza podataka
- Relacijska baza podataka
- $\square$  Objektna baza podataka

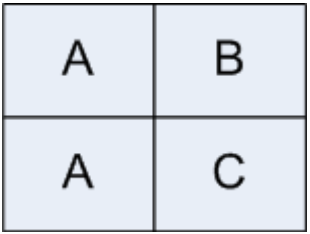

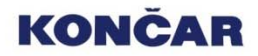

- □ Obična datoteka
- $\Box$  Hijerarhijska baza podataka
- $\Box$  Relacijska baza podataka
- **□** Objektna baza podataka

# Hijerarhijski upit

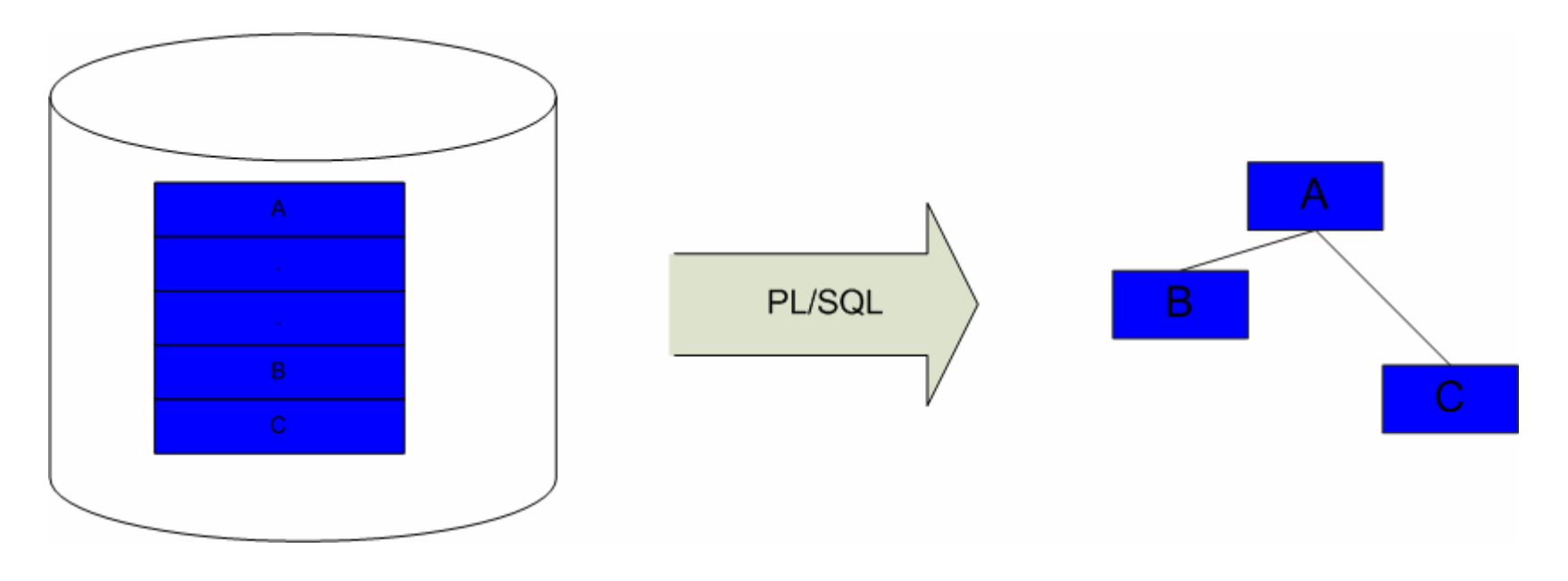

Relacijska baza podataka **Strukturirani podatak** 

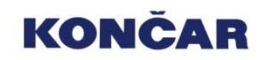

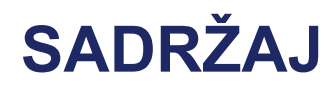

- **I. UVOD**
- **II. HIJERARHIJSKI UPITI**
- **III. EXPLAIN PLAN TABLICA**
- **IV. COMMON INFORMATION MODEL**
- **V. ZAKLJUČAK**

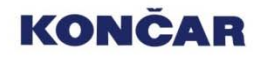

# CONNECT BY ... START WITH ... PRIOR

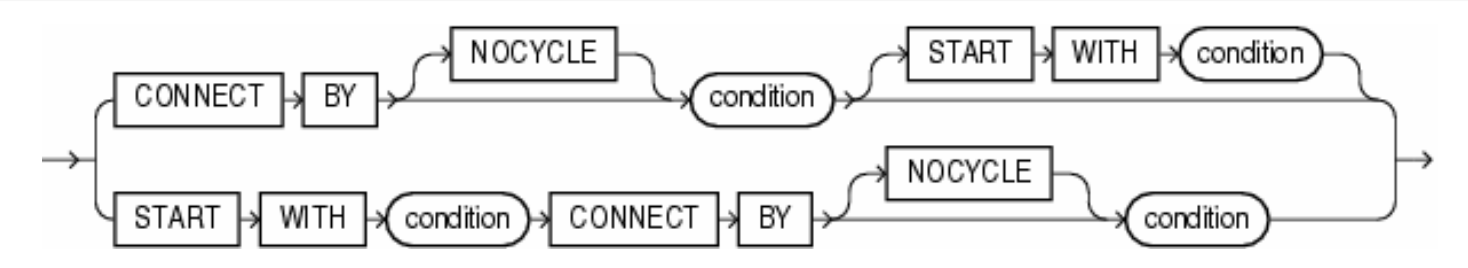

*for rec in (select \* from some\_table) loop if FULLFILLS\_START\_WITH\_CONDITION(rec) then RECURSE(rec, rec.child); end if; end loop; procedure RECURSE (rec in MATCHES\_SELECT\_STMT, new\_parent IN field\_type) is begin APPEND\_RESULT\_LIST(rec); for rec\_recurse in (select \* from some\_table) loop if FULLFILLS\_CONNECT\_BY\_CONDITION(rec\_recurse.child, new\_parent) then RECURSE(rec\_recurse,rec\_recurse.child); end if; end loop; end procedure RECURSE;*

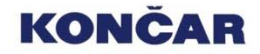

#### Izvedba

Redoslijed izvođenja:

- 1. Prvo se izvode JOIN instrukcije (bilo iz FROM ili WHERE dijela)
- 2. Evaluira se CONNECT BY uvjet
- 3. Evaluira se preostali dio WHERE izraza

Opis izvođenja:

- 1. Selekcija onih redaka koji zadovoljavaju START WITH uvjet
- 2. Selektiraj djecu svakog korijenskog čvora
- 3. Prema CONNECT BY uvjetu selektira prvo djecu čvorova iz 2, a zatim to ponovlja sukcesivno
- 4. Svi preostali WHERE uvjet se izvršavaju pojedinačno na dobivenim recima (ne uklanjaju se apriori djeca čvora koji ih ne zadovoljava)
- 5. Reci se vraćaju u poretku prema slici hijerarhijsko stablo

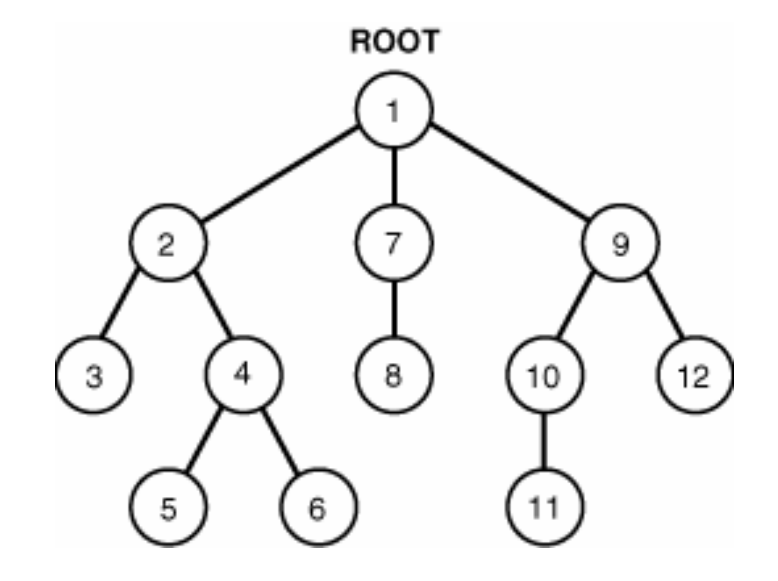

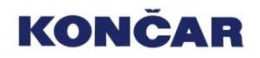

# Mogu ćnosti

Operator:

- •PRIOR
- •*CONNECT\_BY\_ROOT*

Pseudokolone:

- •LEVEL
- •*CONNECT\_BY\_ISCYCLE*
- •*CONNECT\_BY\_ISLEAF*

Funkcije:

•*SYS\_CONNECT\_BY\_PATH*

Klju čne rije či:

•*NOCYCLE*

Redoslijed prikaza:

•ORDER SIBLINGS BY PRIOR operator:

- • Jedan od izraza u CONNECT BY mora biti označen PRIOR operatorom kako bi nazna čio roditelja
- • U višestrukim izrazima u uvjetu dovoljno je navesti ga samo jednom, ali može i više puta
- • Unarni operator istog prioriteta kao unarni + i - , evaluira neposredni sljedni izraz na vrijednost roditelja trenutnog retka
- $\bullet$  Uglavnom se koristi uz operator jednakosti , ali može i uz druge operatore uz mogu ćnost beskonačne petlje

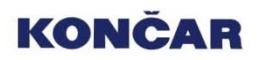

#### Jednostavan primjer

*create table item ( id number primary key, txt varchar2(25) not null ); create table composition ( id number primary key, txt varchar2(25) not null ); create table part\_to\_composition ( id\_composition references composition not null, id\_item references item, id\_non\_item references composition, cnt number(5) not null check (cnt > 0), list\_price number, check (id\_item is null and id\_non\_item is not null or id\_item is not null and id\_non\_item is null) );*

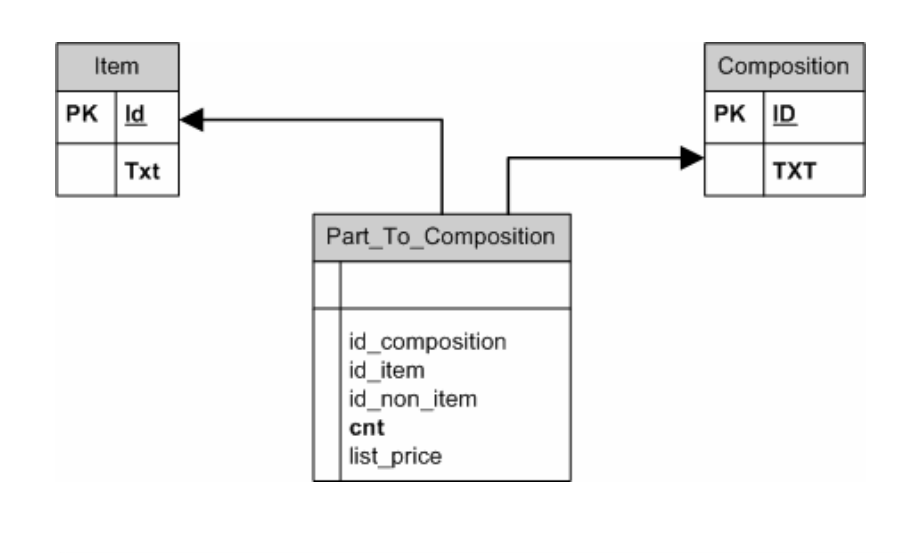

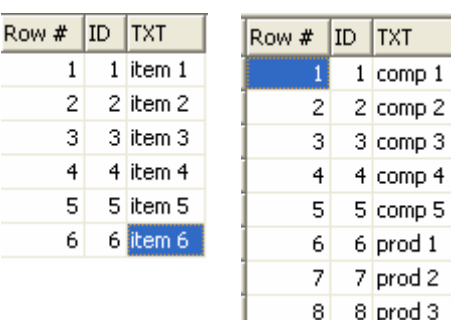

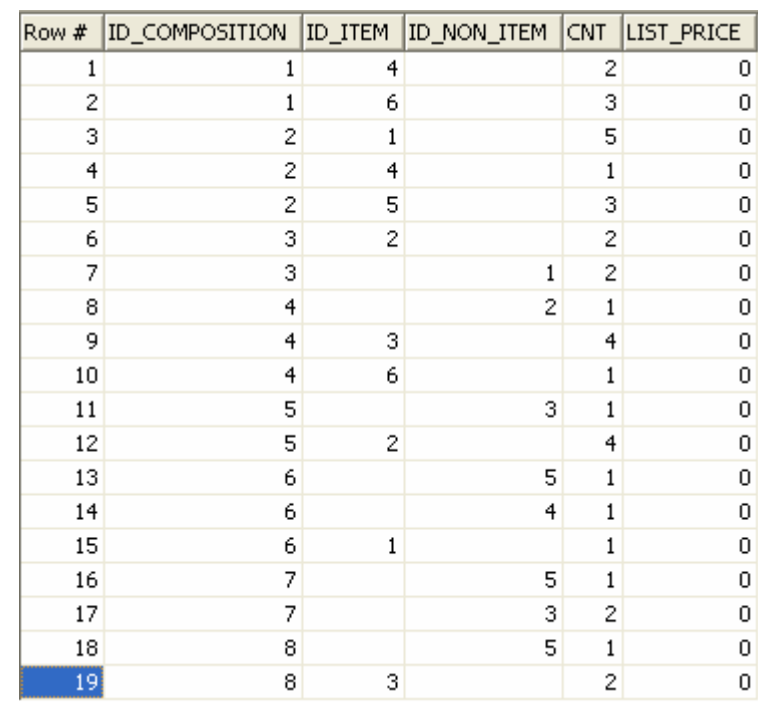

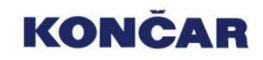

# Hijerarhijski graf

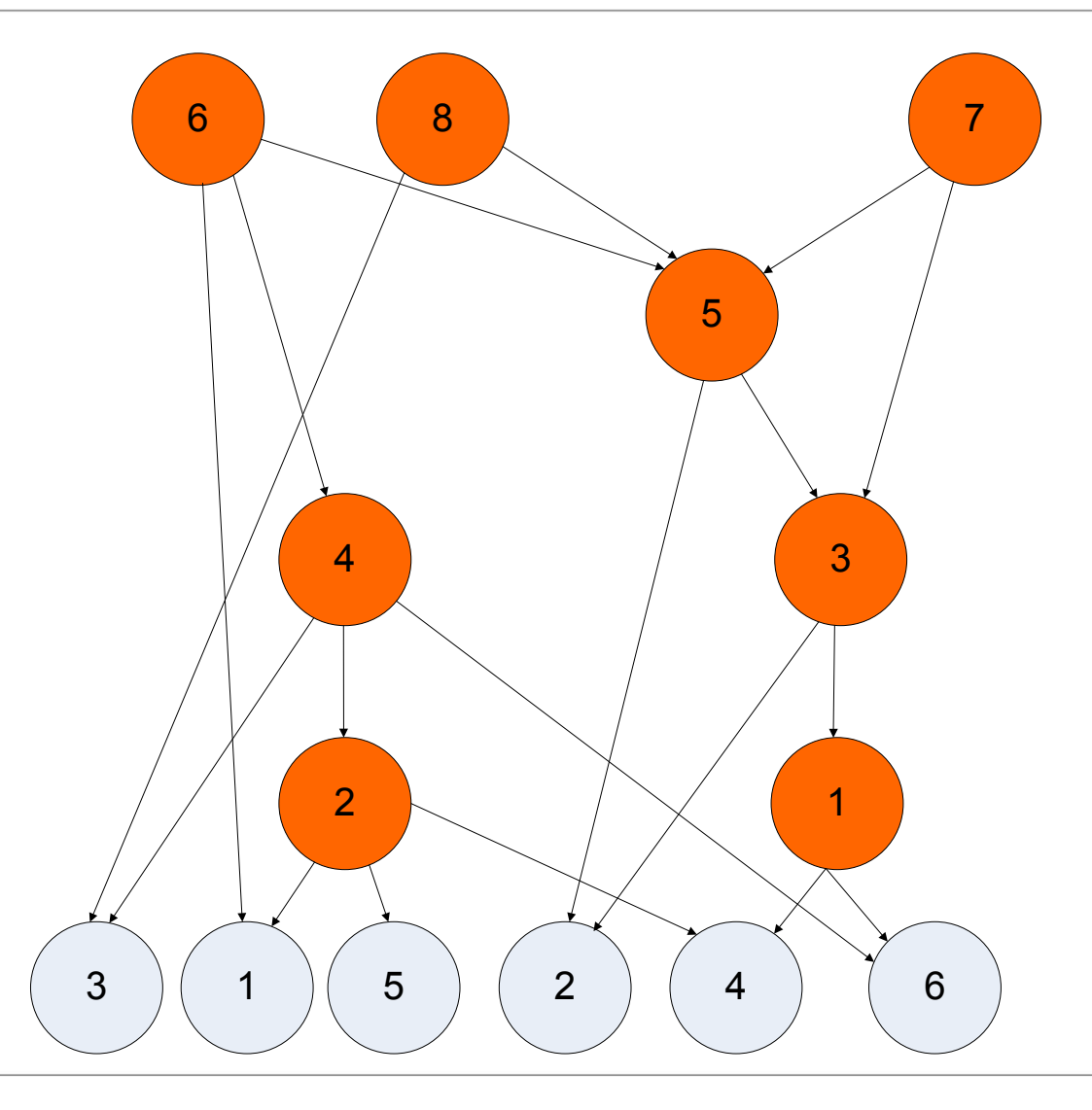

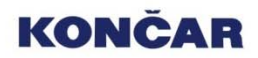

# SYS\_CONNECT\_BY\_PATH (column, char)

- •Daje put od korijena do konkretnog djeteta
- •Validan samo u hijerarhijskim upitima
- •Putanja je razdvojena proizvoljnim znakom

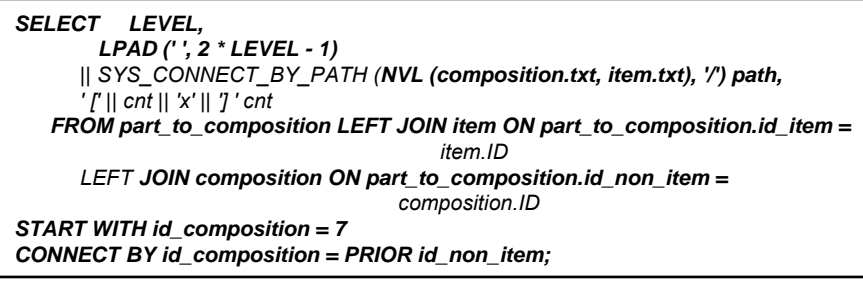

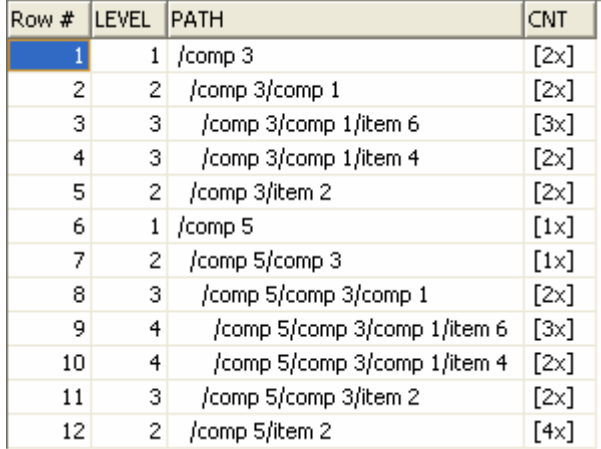

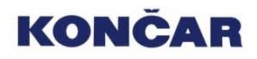

# CONNECT BY ROOT

- •Unarni operator
- •Za zadano polje vra ća korijensku vrijednost

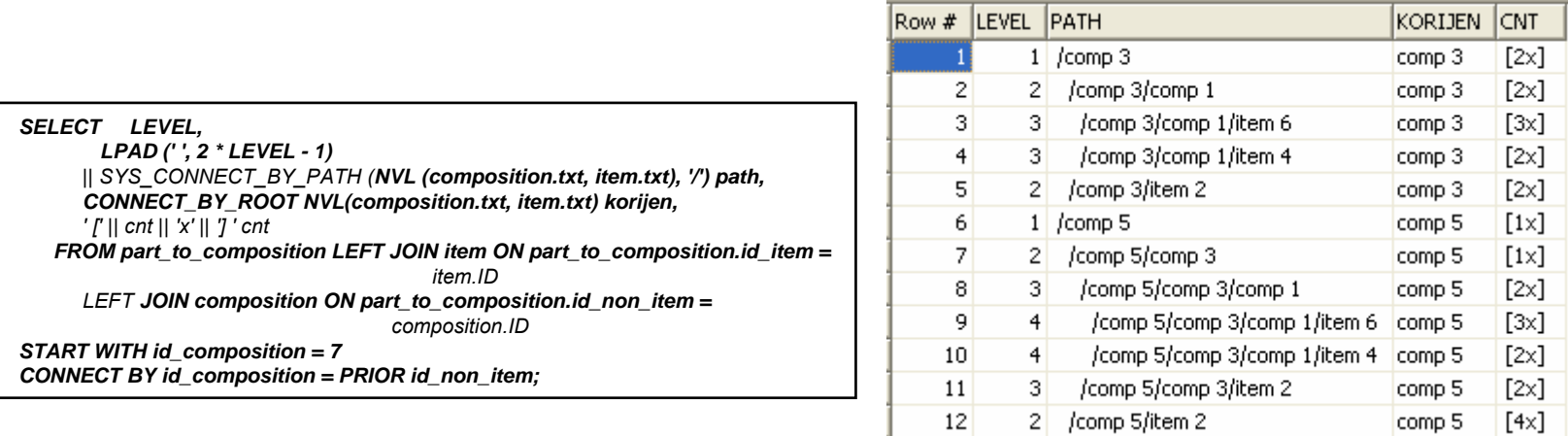

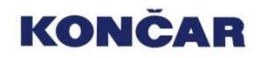

# CONNECT\_BY\_ISLEAF

• Pseudokolona koja vra ća 1 ukoliko je trenutni redak list stabla definiranog hijerarhijskim upitom

 $1$  [4 $\times$ ]

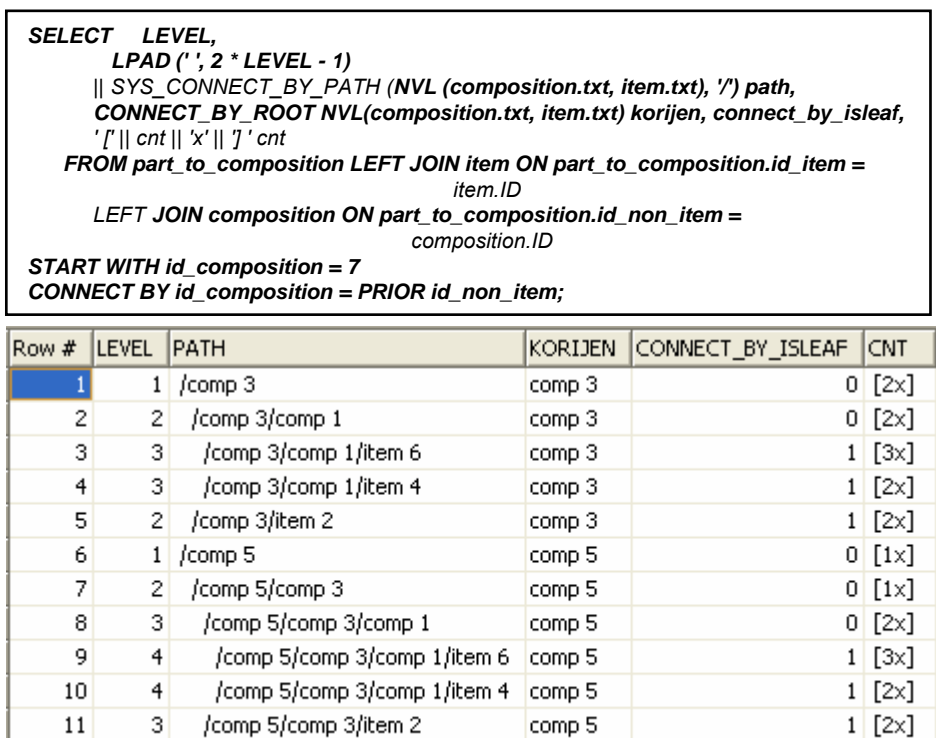

comp 5

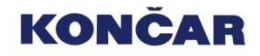

 $12$ 

 $2$  /comp 5/item 2

# CONNECT\_BY\_ISCYCLE

• Pseudokolona koja vra ća 1 ukoliko trenutni redak ima djece koja su ujedno i njegovi preci, tj. dio je ciklusa

*SELECT LEVEL, LPAD (' ', 2 \* LEVEL - 1) || SYS\_CONNECT\_BY\_PATH (NVL (composition.txt, item.txt), '/') path, CONNECT\_BY\_ROOT NVL(composition.txt, item.txt) korijen, connect\_by\_isleaf, ' [' || cnt || 'x' || '] ' cnt FROM part\_to\_composition LEFT JOIN item ON part\_to\_composition.id\_item = item.IDLEFT JOIN composition ON part\_to\_composition.id\_non\_item = composition.ID START WITH id\_composition = 7 CONNECT BY id\_composition = PRIOR id\_non\_item;* [1]: (Error): ORA-01436: CONNECT BY loop in user data

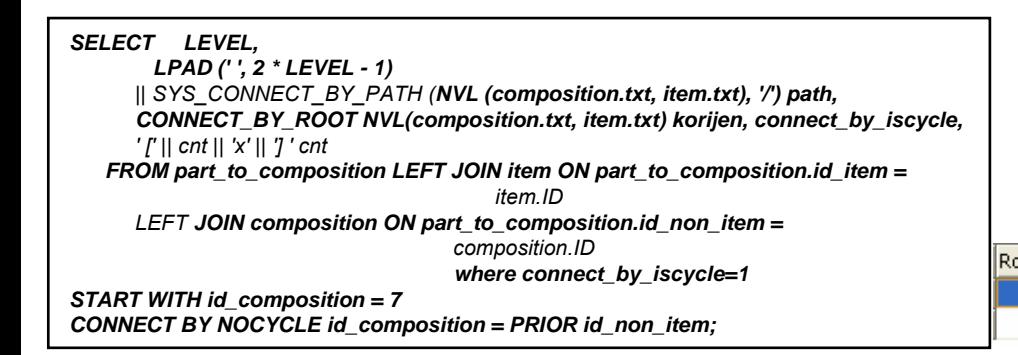

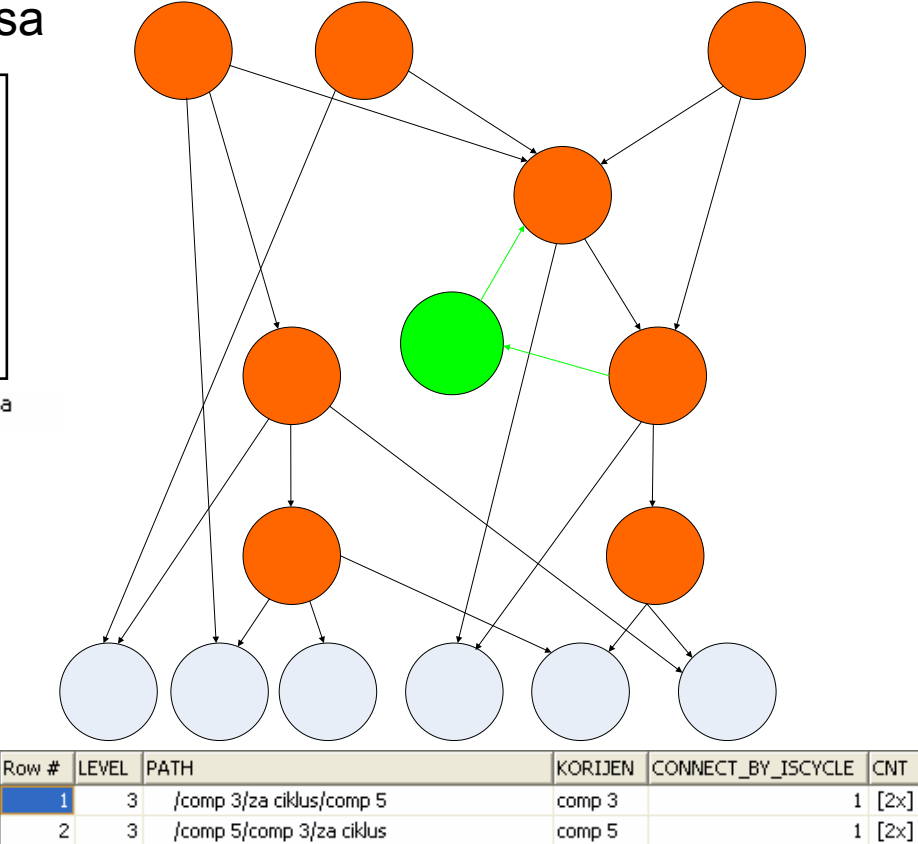

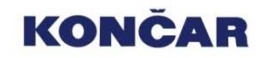

# ORDER SIBLINGS BY

- •Čuva poredak strukture
- •Sortira djecu na istom nivou prema danom kriteriju

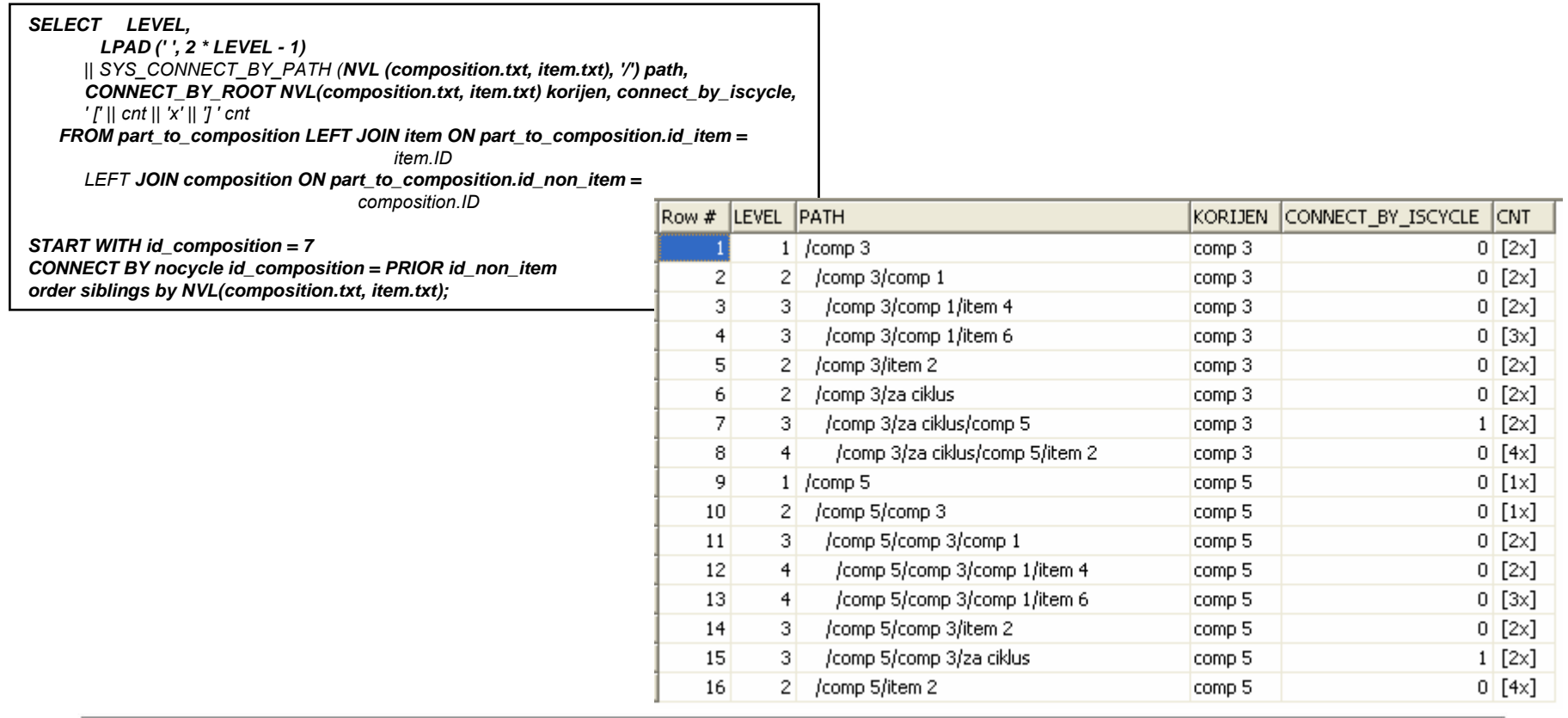

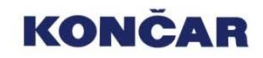

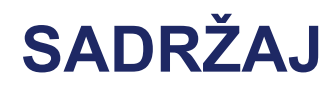

- **I. UVOD**
- **II. HIJERARHIJSKI UPITI**
- **III. EXPLAIN PLAN TABLICA**
- **IV. COMMON INFORMATION MODEL**
- **V. ZAKLJUČAK**

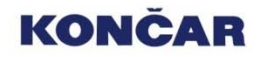

#### Explain plan tablica

*explain plan <into table\_name> for neki\_sql\_upit;*

*explain plan for select level, substr(lpad(' ', 2\*level-1) || nvl(composition.txt, item.txt), 1, 40) txt, ' [' || cnt || 'x' || '] ' cnt from part\_to\_composition left join item on part\_to\_composition.id\_item = item.id left join composition on part\_to\_composition.id\_non\_item = composition.id*   $\overline{a}$ *start with id composition = 7 connect by id\_composition = prior id\_non\_item;*

#### *select*

*;*

*substr (lpad(' ', level-1) || operation || ' (' || options || ')',1,30 ) "Operation", object\_name "Object" from plan\_table start with id = 0 connect by prior id=parent\_id;*

*select plan\_table\_output from table(dbms\_xplan.display('my\_plan\_table',null,'serial'))*

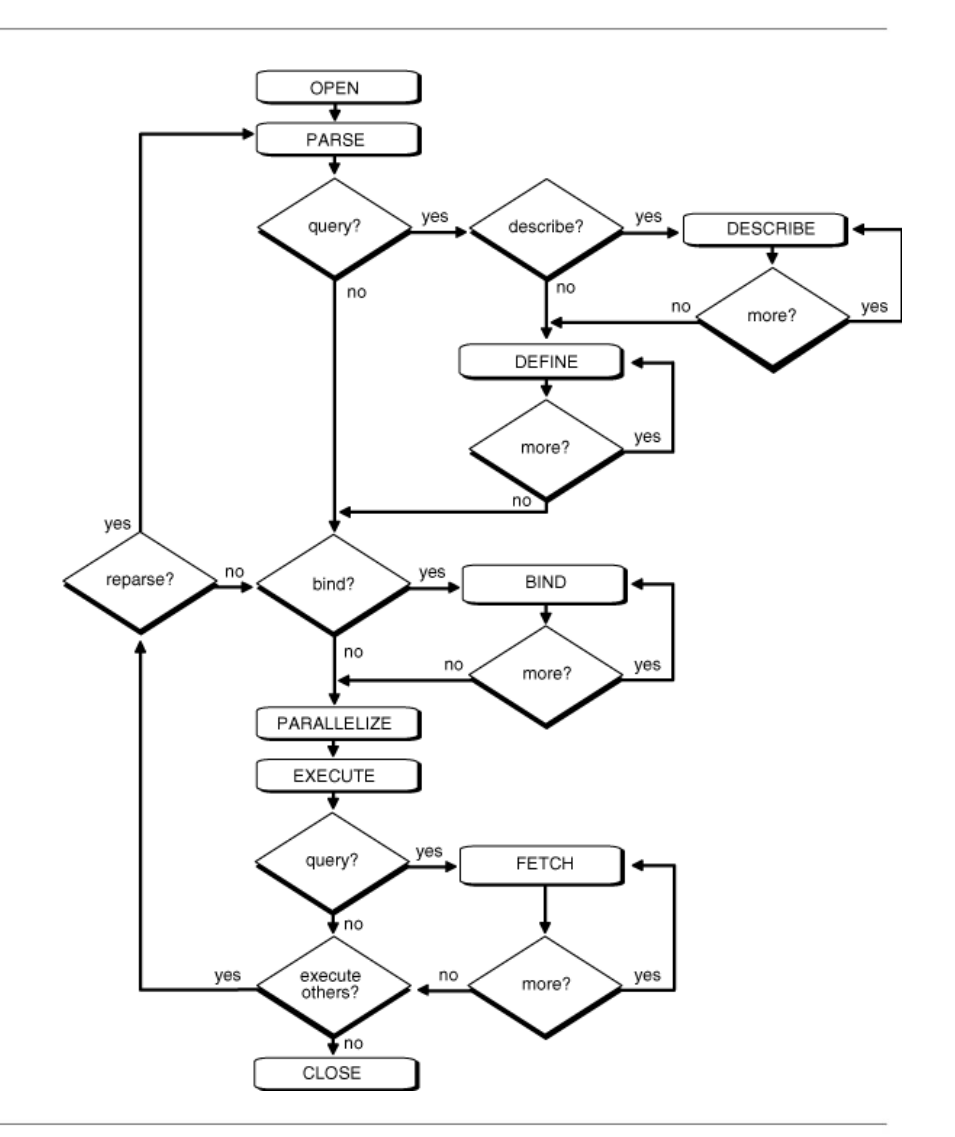

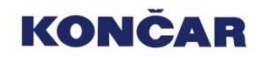

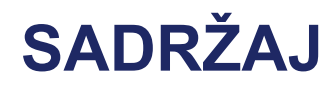

- **I. UVOD**
- **II. HIJERARHIJSKI UPITI**
- **III. EXPLAIN PLAN TABLICA**
- **IV. COMMON INFORMATION MODEL**
- **V. ZAKLJUČAK**

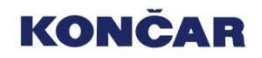

# CIM (Common Information Model)

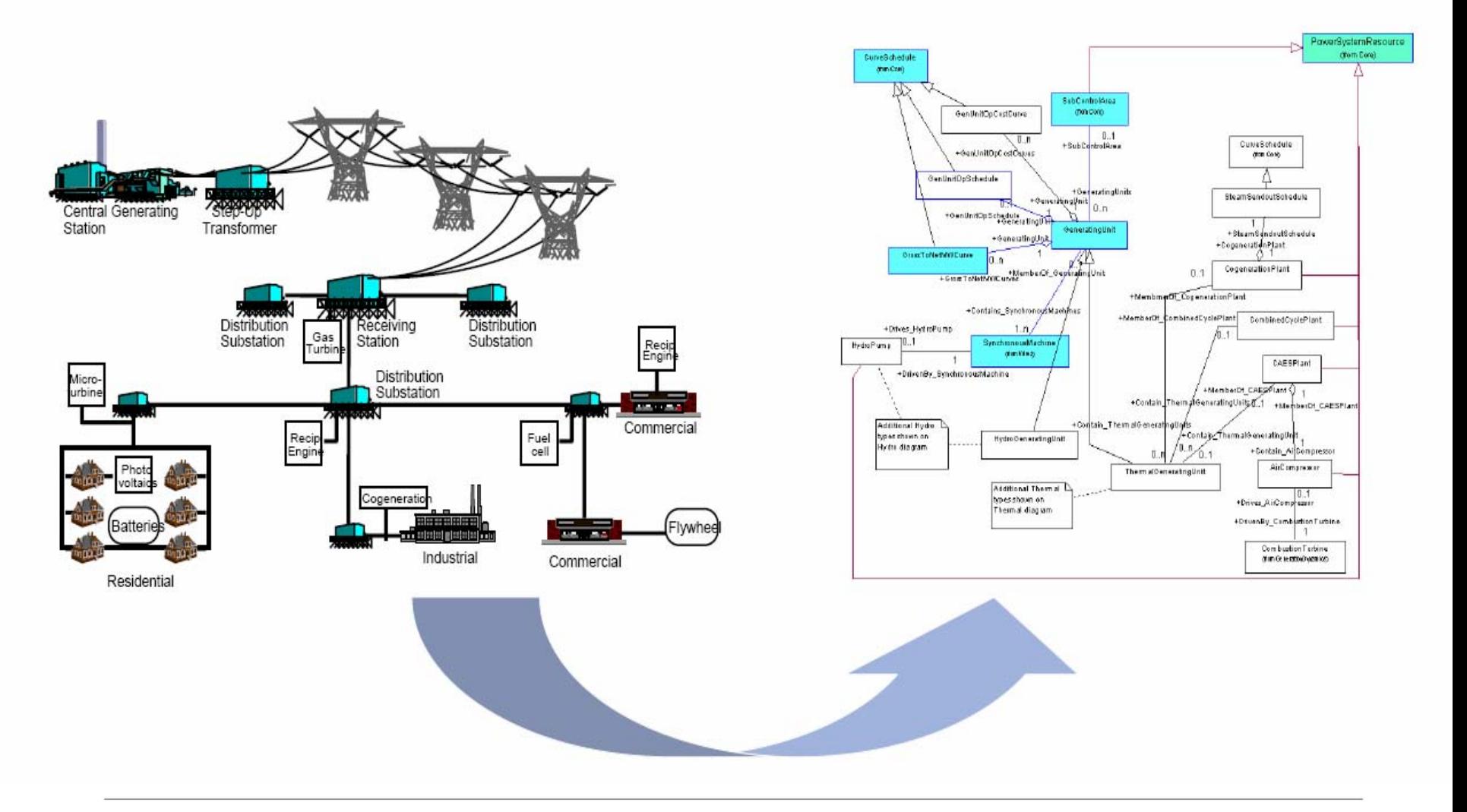

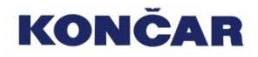

#### Struktura CIM modela

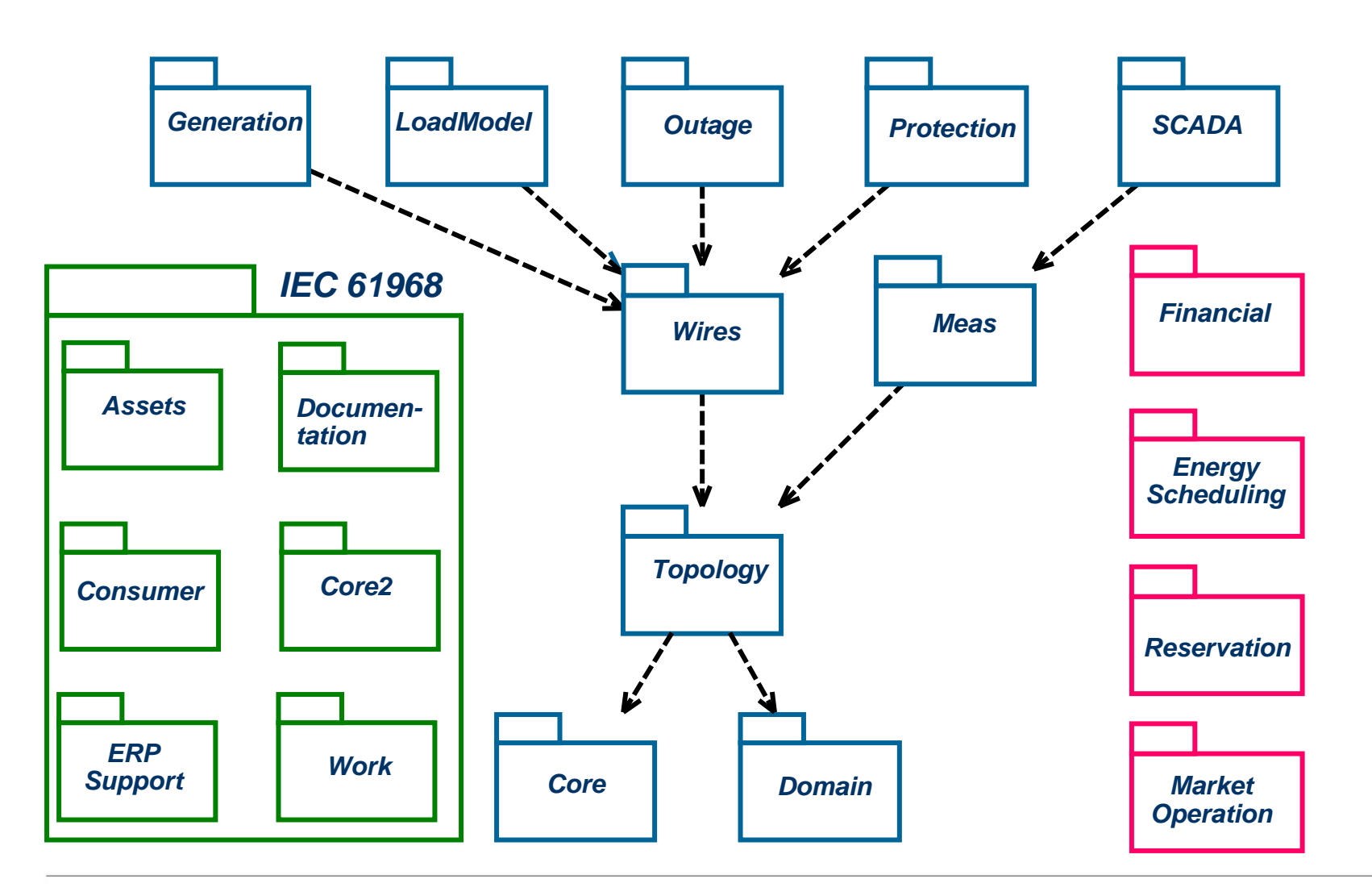

tradicija. znanje. odgovornost.

#### **KONČAR**

# CIM objektni model

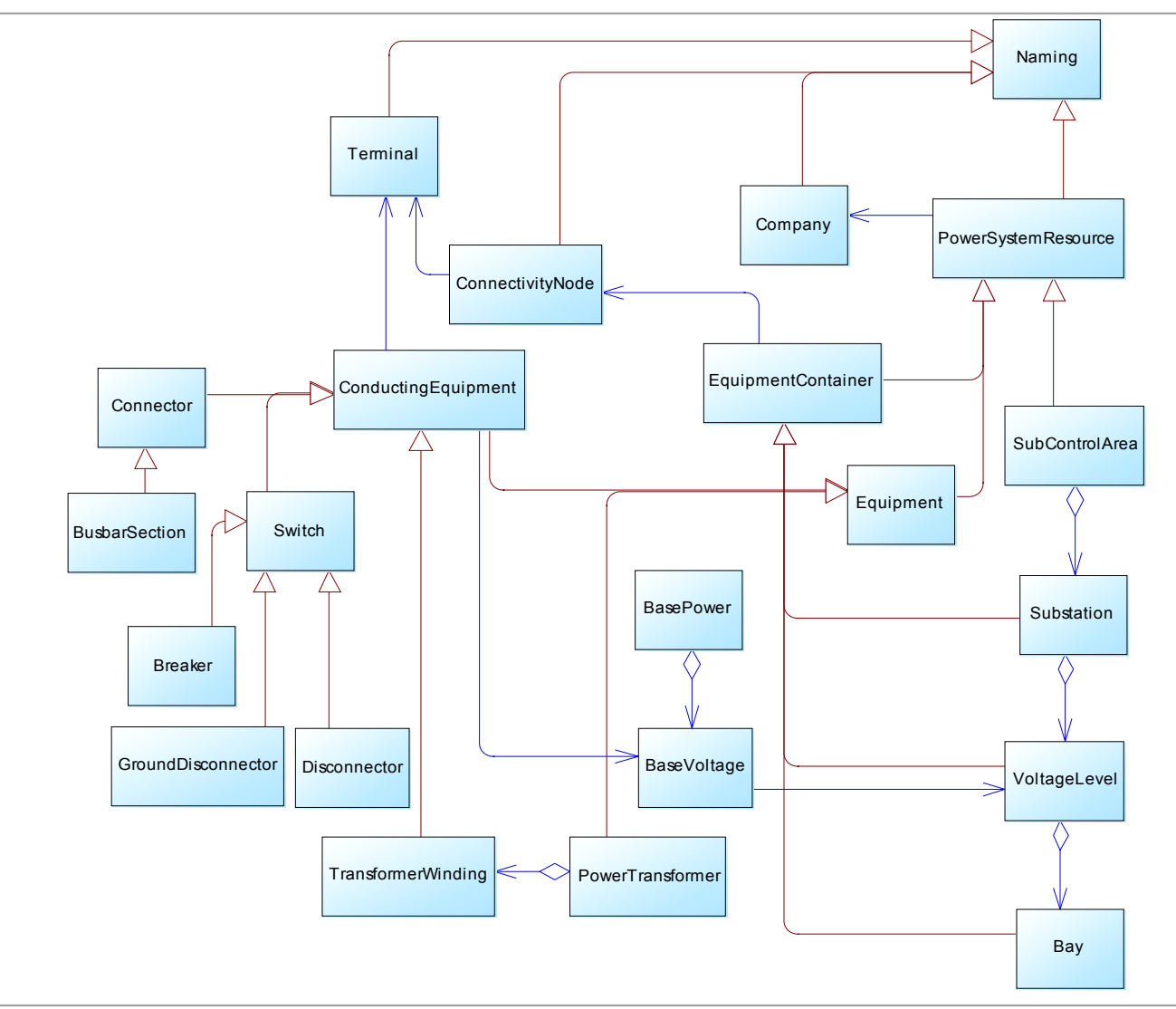

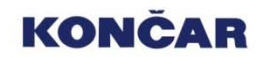

# CIM relacijski model

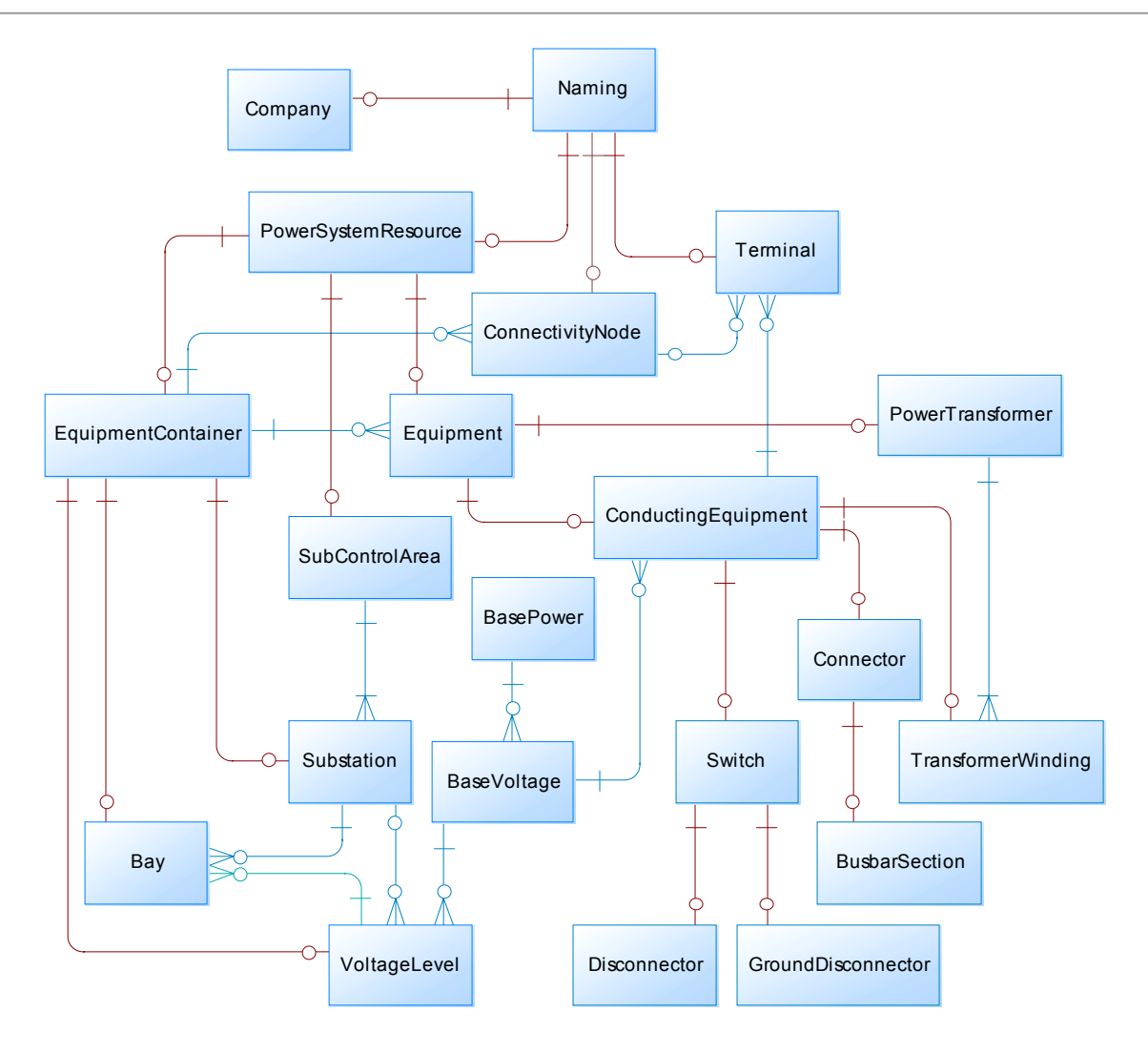

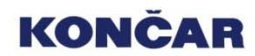

### Mapiranje objektni model -> relacijski model

*Objektni model:*

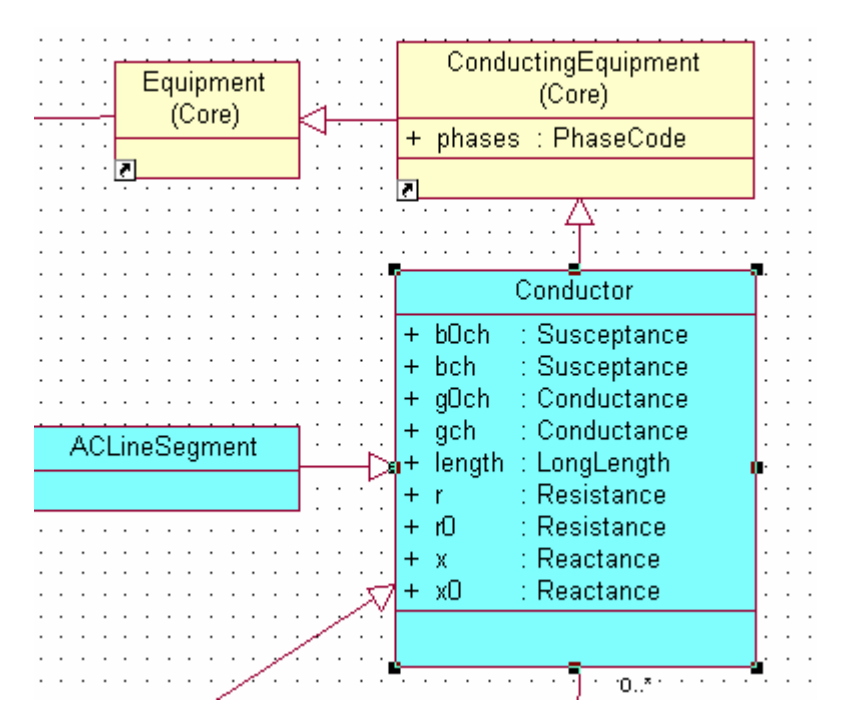

*Relacijski model:*

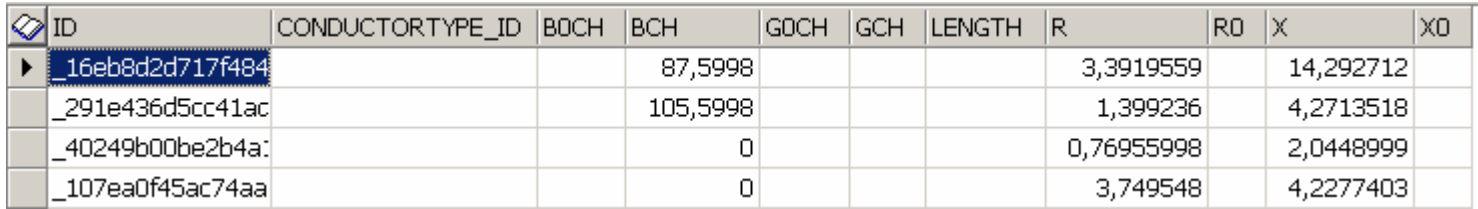

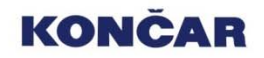

- *Jedna tablica sa svim atributima (vlastitim i naslijeđenim)*

- *Više tablica povezanih relacijama 1..\**
- *Više tablica povezanih relacijama 1..1*

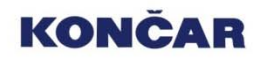

```
<cim:Substation ID="Mracl1"cim:PowerSystemResourceName="Mracl1">
    <cim:MemberOfCompany resource="#HEP">
   <cim:Contain><cim:Breaker ID="Q1"
          cim:PowerSystemResourceName="Q1"
          cim:Manufacturer="Koncar"cim:NormalOpen="true"/>
   </cim:Contain></cim:Substation><cim:Company ID="HEP" CompanyName="HEP OPS" >
   <cim:CompanyDescription>
          Hrvatska elektroprivreda – Operator prijenosnog sustava
   </cim:CompanyDescription>
</cim:Company>
```
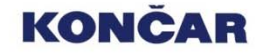

# CIM metamodel

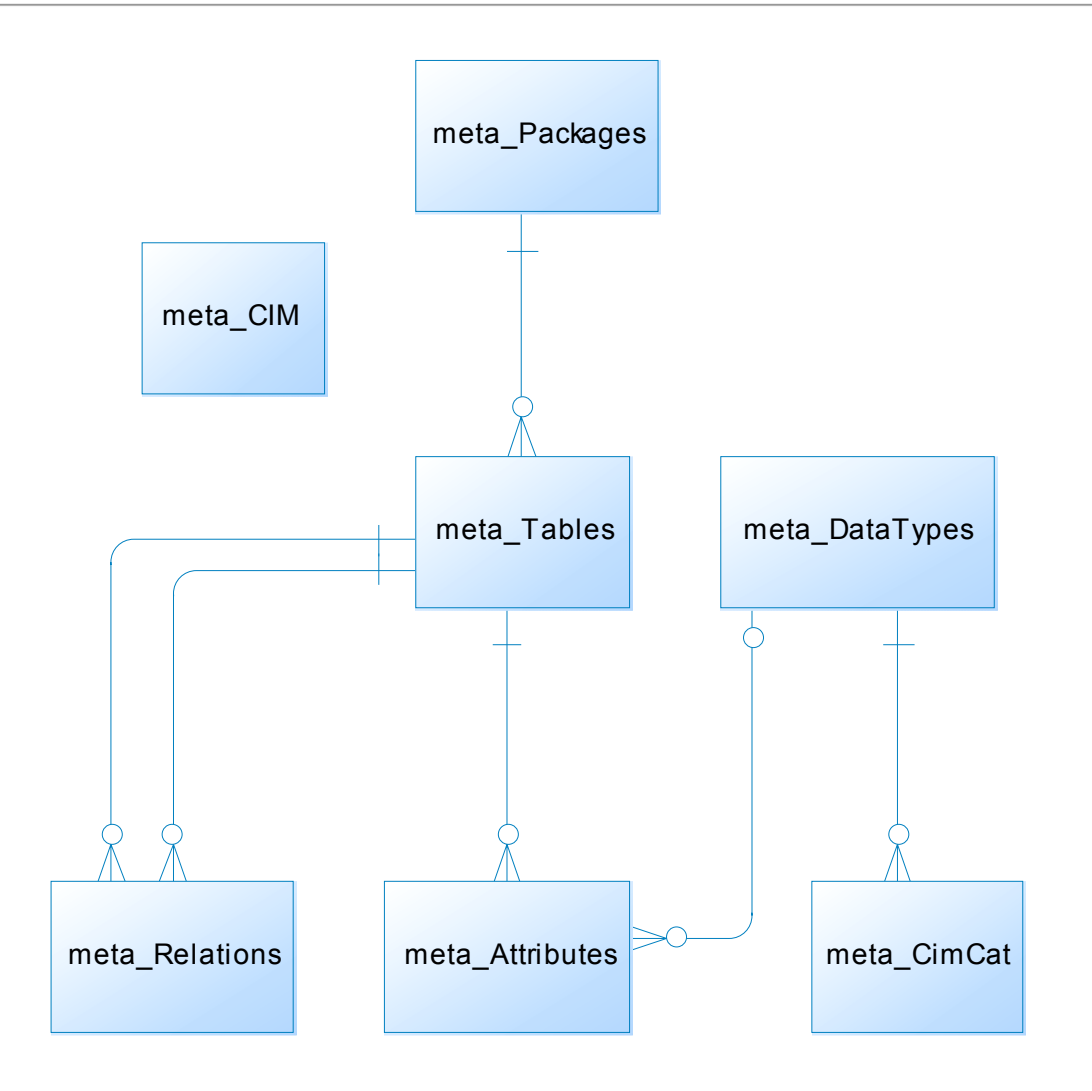

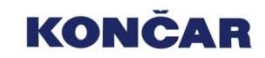

# Hijerarhija klasa

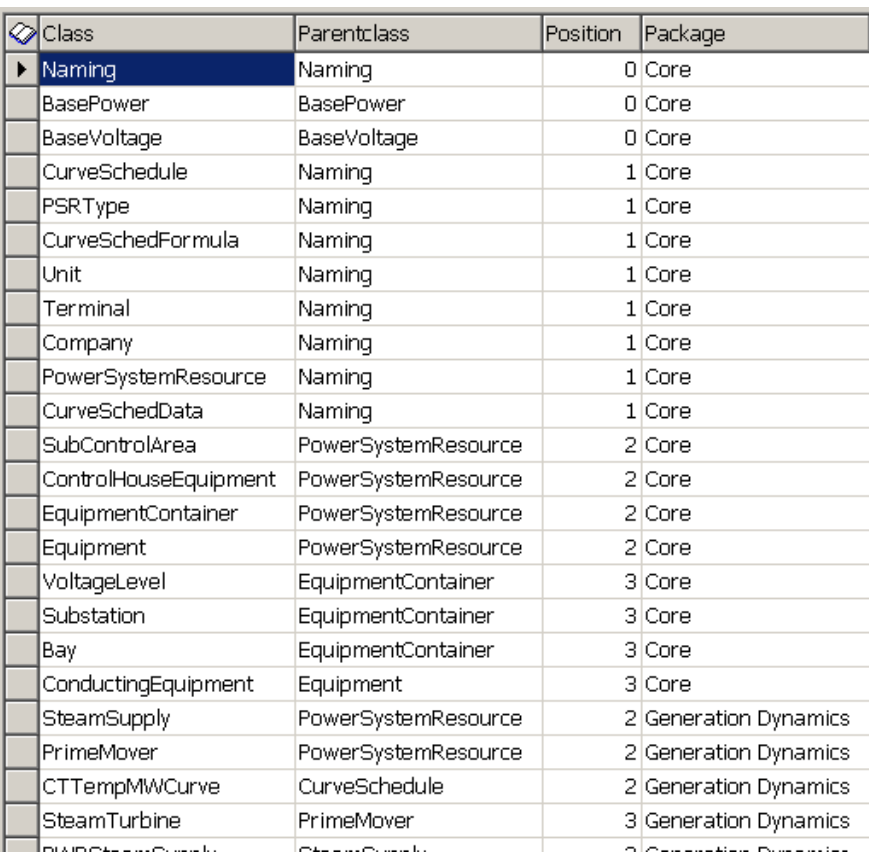

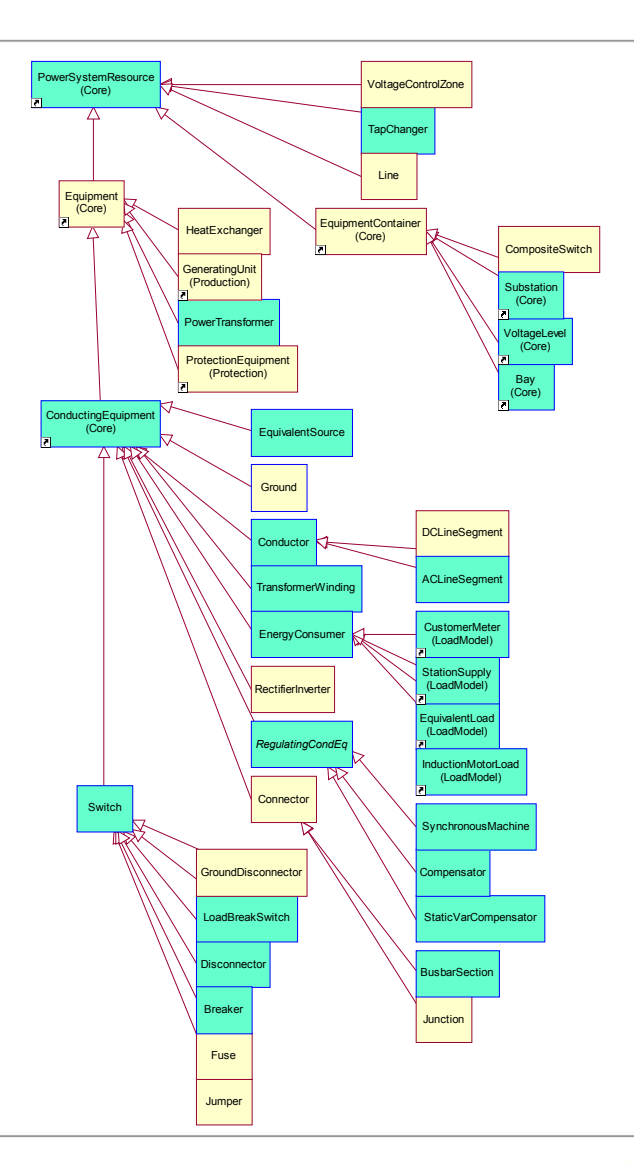

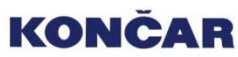

#### Primjer 1: Atributi entiteta

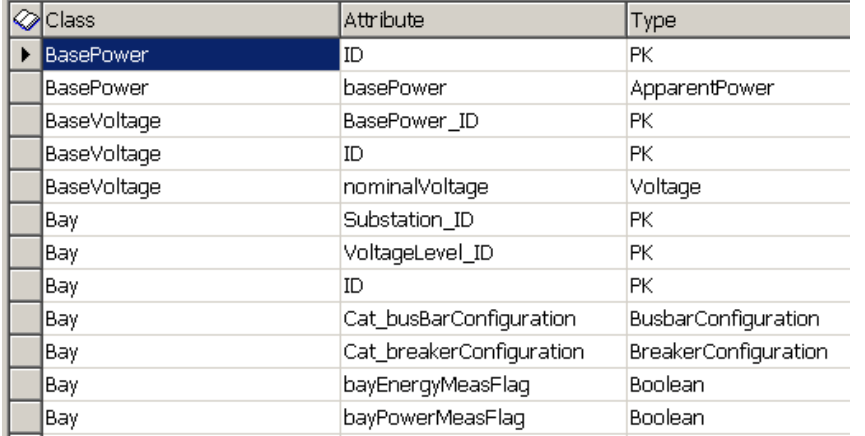

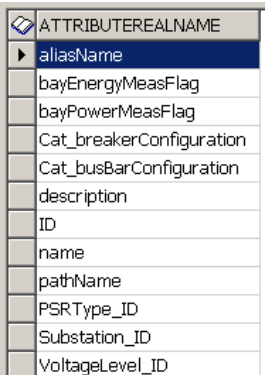

*create or replace function f\_attributes(p\_table VARCHAR2) return VARCHAR2 isv\_table VARCHAR2(30); v\_pos NUMBER; v\_ind NUMBER; v\_select VARCHAR2(2000); begin select position into v\_pos from meta\_tables where tablerealname = p\_table; v\_select := '''' || UPPER(p\_table) || ''''; for v\_ind in 1..v\_pos loop select parenttablename into v\_table from meta\_tables where tablename = upper(v\_table); v\_select:= v\_select || ', ' || '''' || upper(v\_table) || ''''; end loop; v\_select:= 'select distinct attributerealname from meta\_attributes '*  $|| \cdot ||$  where tablename in  $(| \cdot || v \cdot \text{select } || \cdot ||)$ *|| ' order by attributerealname'; return v\_select; end;*

*select distinct attributerealname from meta\_attributes where tablename in ('BAY', 'EQUIPMENTCONTAINER', 'POWERSYSTEMRESOURCE', 'NAMING') order by attributerealname*

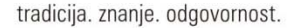

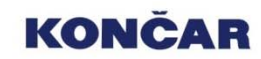

### Primjer 1: Hijerarhijski upit

*create or replace view v\_classhierarchy as select connect\_by\_root tablerealname leafclass, parentclass, position from (select position, DECODE(parentclass, classname, NULL, classname) parentclass, classname from v\_classes) connect by prior parentclass = classname order by 1, 3 desc*

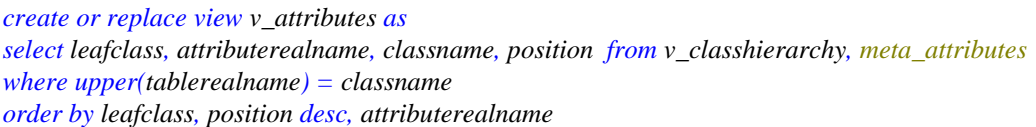

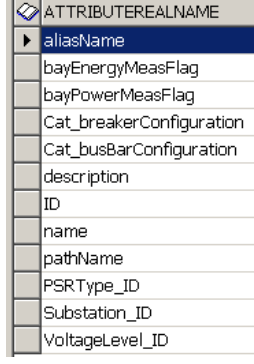

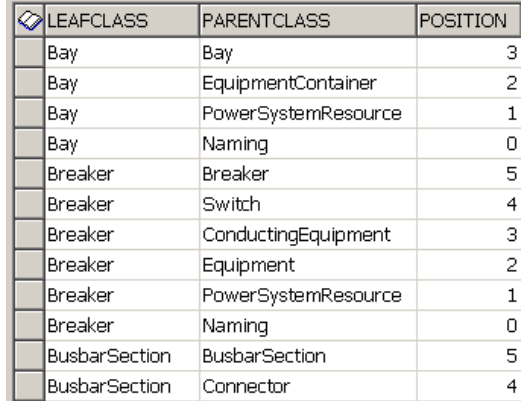

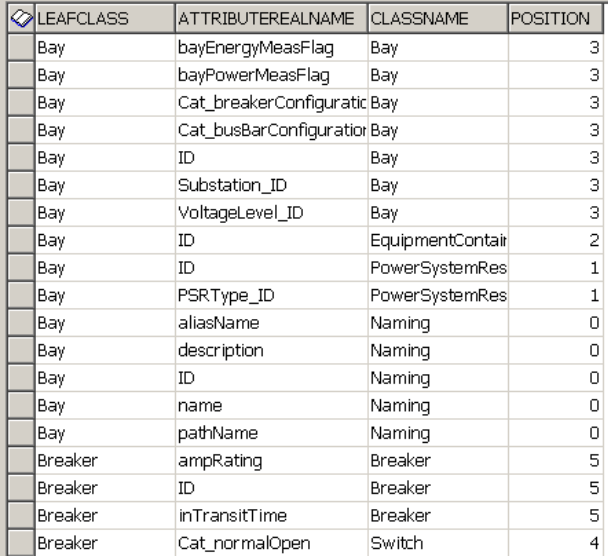

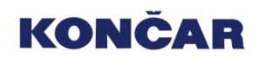

*where leafclass = 'Bay'*

*order by 1*

*select distinct attributerealname from v\_classhierarchy*

# Primjer 2: Putanja klasa

*Naming.PowerSystemResource.Equipment.ConductingEquipment.Switch.Breaker*

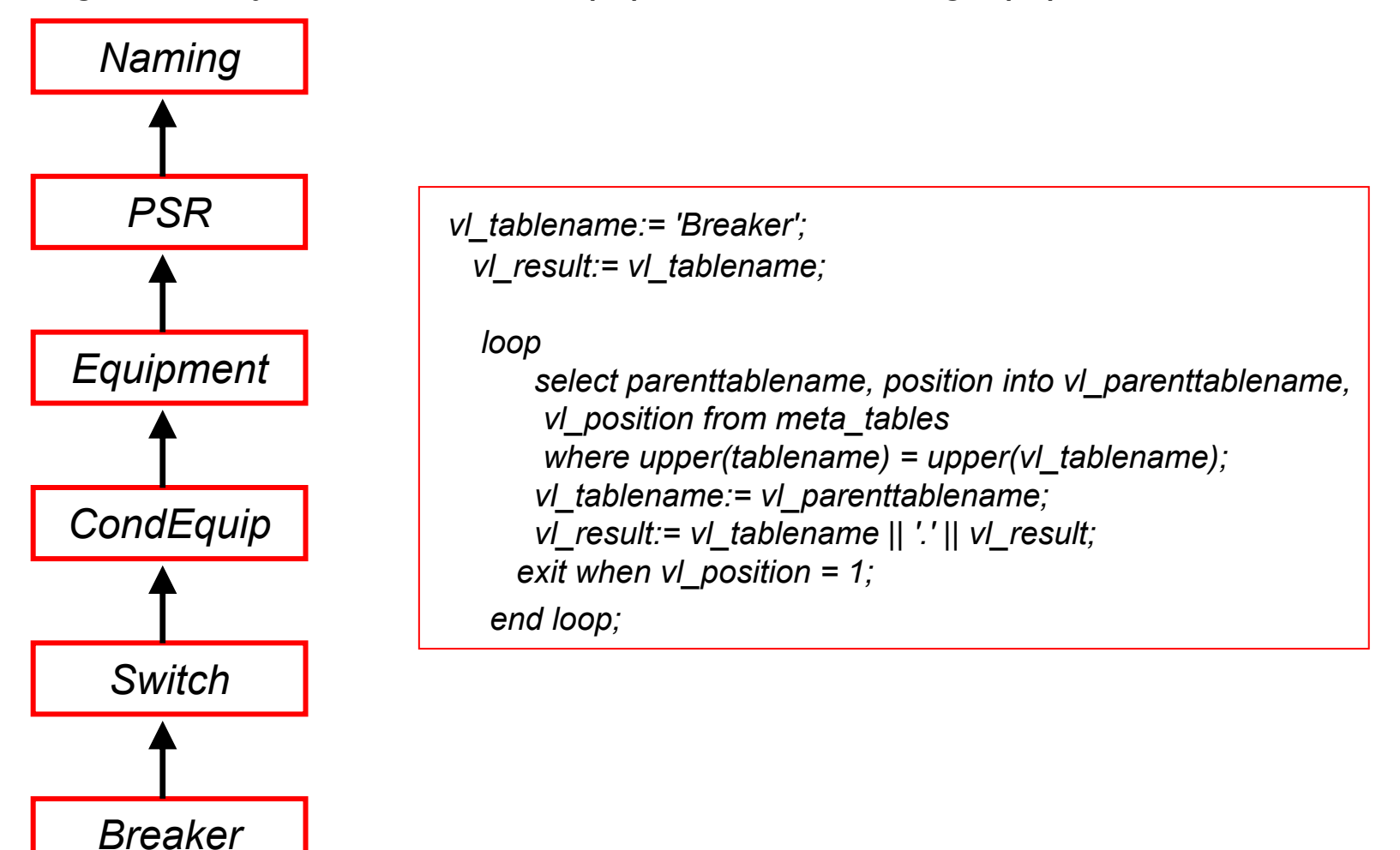

tradicija. znanje. odgovornost.

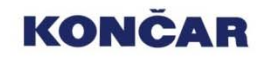

# Primjer 2: Hijerarhijski upit

*CREATE OR REPLACE VIEW V\_CLASSHIERARCHY (POSITION, TABLEREALNAME, LEAFCLASS) AS select position, tablerealname, connect\_by\_root tablerealname leafclass from (select position, tablerealname* 

*DECODE(parenttablename, tablerealname, NULL, parenttablename) parenttablename*

*from meta\_tables where instr(tablename, '\_') = 0)* 

*connect by prior parenttablename = tablerealname*

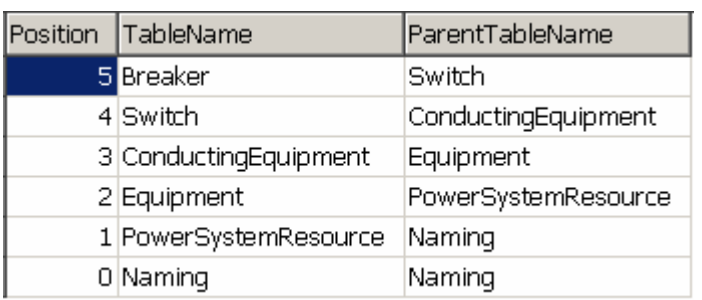

*create or replace function f\_get\_classpath return VARCHAR2 isvl\_result VARCHAR2(255); begin for c\_classes in (select position, tablerealname from v\_classhierarchy where leafclass = 'Breaker' order by position) loop if c\_classes.position = 0 then vl\_result:= vl\_result || c\_classes.tablerealname; elsevl\_result:= vl\_result || '.' || c\_classes.tablerealname; end if; end loop; return vl\_result; end;*

#### **KONCAR**

# **O čemu smo govorili**

- **I. UVOD**
- **II. HIJERARHIJSKI UPITI**
- **III. EXPLAIN PLAN TABLICA**
- **IV. COMMON INFORMATION MODEL**
- **V. ZAKLJUČAK**

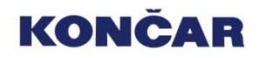